# **Projecte de disseny i creació d'una APP per paletitzar**

# **Presentació**

Aquest treball té com a objectiu principal arribar a desenvolupar una aplicació informàtica sense tenir cap noció prèvia de programació i sense conèixer cap llenguatge específic. La primera tasca és l'aprenentatge d'algun llenguatge de programació que permeti tirar endavant el projecte. S'ha escollit el Java. La segona tasca és la temàtica, i s'ha decidit centrar l'aplicació en el procés de paletització de l'empresa de Benito Urban, és a dir, calcular com s'agruparan els productes d'una comanda per al seu transport, calculant-ne les mides i el pes. El principal motiu pel qual vaig decidir fer aquest treball va ser perquè volia descobrir si m'agradava la programació. Vaig posar-me un repte, programar un programa útil tot i no saber-ne. Però no volia centrar el treball únicament el la programació, per aquest motiu vaig escollir una temàtica que em cridava l'atenció. Per la realització d'aquest treball s'ha considerat oportú posar unes limitacions per reduir-ne l'abast. En no disposar de cap noció de programació i a causa del poc temps disponible, s'ha decidit desenvolupar únicament les funcions més importants.

Les dificultats d'aquest treball s'han trobat bàsicament en l'àmbit de la programació. La manca d'experiència ha suposat una inversió de temps considerable

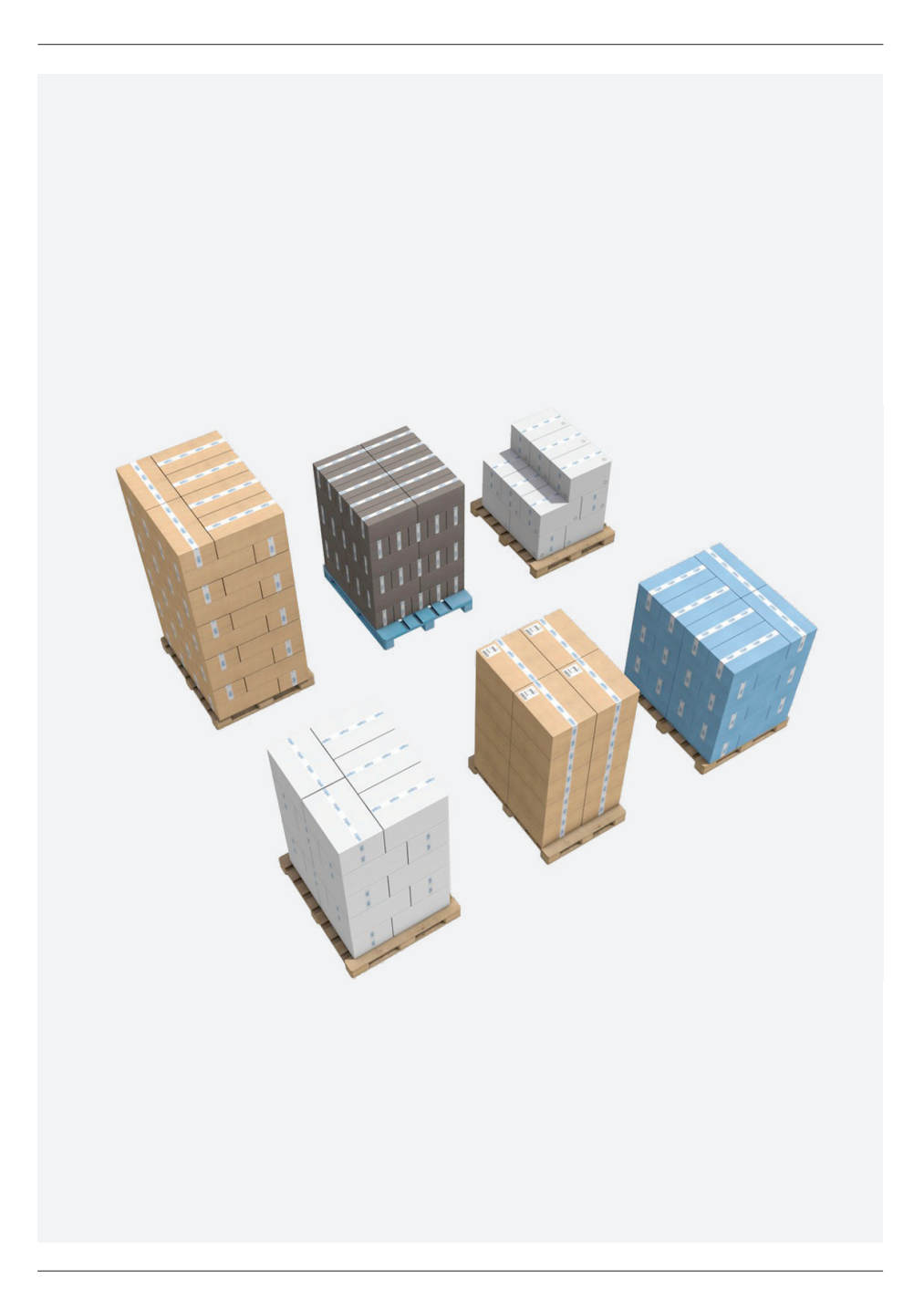

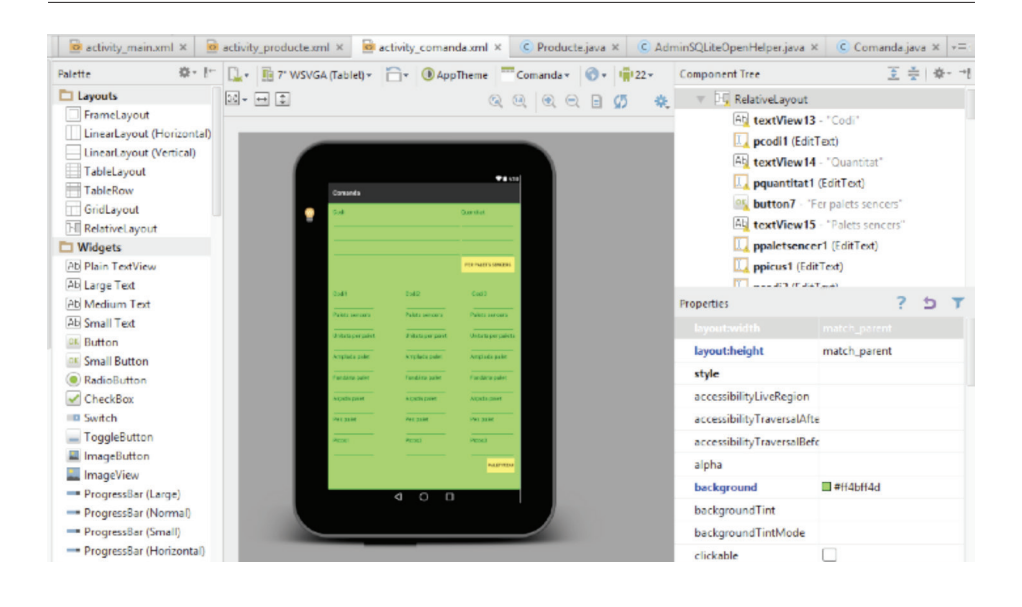

resolent múltiples errors i tornant a començar l'aplicació de nou diverses vegades, entrebancs que s'han anat solucionant gràcies a la insistència i la perseverança.

# **Metodologia**

Per assolir l'objectiu d'aquest treball s'ha estructurat el projecte en tres fases. La primera fase agrupa totes les activitats dirigides a identificar el problema que l'aplicació ha de solucionar. La principal d'aquestes activitats ha estat l'anàlisi del funcionament logístic de l'empresa Benito Urban centrada en el procés de preparació de les comandes. La segona fase consta de totes les activitats necessàries per aprendre a programar. L'última fase consisteix en el desenvolupament de l'aplicació, sobre la base dels resultats obtinguts de les dues fases anteriors.

#### **Cos del treball**

Primer s'ha dut a terme la primera fase. Ha constat de visites a les instal·lacions de Benito Urban: al magatzem de Sant Bartomeu del Grau, al magatzem de Sallent i a les oficines. Aquestes visites han permès observar com estan distribuïts els magatzems i entendre el procés de paletització, parlar amb personal de l'empresa i fer algunes entrevistes, a més a més de rebre dos documents amb informació dels productes i les comandes.

# El circuit de la comanda és el següent:

El circuit comença quan un client fa la comanda. Un cop feta, el comercial l'entra en el procés, el planificador la rep, planteja el procediment que se seguirà i fa el full de *picking* (document on consta el material que s'ha d'enviar per a la comanda). Aquest document s'entrega a l'encarregat de transport que s'ocupa de designar el transport més adequat per a cada comanda. Per decidir-ho ha de fer un càlcul aproximat de quan ocuparà la comanda un cop preparada. El responsable de transport anota al full de *picking* el transport amb el qual s'expedirà la comanda. Per a cada gamma hi ha un equip de preparació de comandes format per toreros i preparadors. Un cop omplert el full de *picking*, el responsable de transports l'entrega al torero de la gamma corresponent. Aquest prepara els palets sencers de la comanda i després dóna el full als preparadors, que agrupen els *picos* formant nous palets.

Quan tota la comanda està preparada, es porten els palets a la zona de càrrega indicada al full de *picking,* i els preparadors de comandes donen el full a l'administrativa. Quan l'administrativa rep el full, fa tres albarans i els entrega al transportador, conjuntament amb el document de transport, que conté quin material conté, les seves característiques i a on es dirigeix. Quan el transportador té tots els documents, es carrega el material i es porta al client. Un cop entregat el material, el transportador torna els albarans a administració perquè es comptabilitzi la comanda.

El problema es troba en què la informació de la comanda és necessària abans de fer-se el procés físicament. Per tant, l'aplicació pretén solucionar aquest problema calculant els palets que sorgiran de cada comanda de forma ràpida.

Paral·lelament a la primera fase s'ha dut a terme la segona, que ha consistit a aprendre a programar. S'ha après a utilitzar l'entorn de desenvolupament Android Studio a partir de tutorials d'Internet. Aquests tutorials ensenyen com programar la part interna i com dissenyar la part visual, i mostren les funcions bàsiques i necessàries per aprendre a programar, com donar funció a un botó, crear una pantalla o crear una base de dades.

Finalment, amb tota la informació trobada a les dues fases anteriors s'ha començat a dissenyar i desenvolupar l'aplicació. Un cop fet el disseny s'ha dut a terme tota la programació. Aquest procés ha estat el més llarg perquè pel fet de no saber programar ha causat molts errors i moltes dificultats a l'hora de solucionar-los. Alguns s'han pogut solucionar però d'altres, no, i per tant s'ha hagut de tornar a començar el programa de nou.

## **Conclusions**

Tota la feina de desenvolupament de l'aplicació ha permès descobrir que abans de començar a programar hi ha tres elements que han d'estar ben definits: *què* es programarà (què ha de fer el programa), *per què* es programarà (què es vol obtenir) i *com* es programarà (quines eines de programació es faran servir). Aquests tres elements són imprescindibles i s'han de tenir clars des del principi, sinó el procés de programació és lent i més complicat.

Aquest projecte s'ha iniciat sense cap coneixement ni experiència pel que fa a la programació. Aquest fet ha permès concloure que l'aprenentatge d'un llenguatge de programació és lent i difícil. Sense conèixer en profunditat tant les eines com el llenguatge a utilitzar, la probabilitat que sorgeixin errors durant el desenvolupament dels programes és molt gran.

Per aquest motiu s'ha pogut concloure que s'ha de seguir la següent estructura:

— Primerament, s'han d'establir dos dels tres elements claus: *què* i *per què* es programarà. Per fer-ho, s'ha de buscar tota la informació necessària per tal de poder definir el programa a desenvolupar i establir quins resultats ha de donar. Si aquesta informació ja ve donada prèviament l'únic que caldrà fer serà organitzar-la, per establir les bases del programa i definir el disseny de l'aplicació.

— En segon lloc, quan ja es coneix què es vol programar i per què i es té la informació que cal, es pot prosseguir a establir l'últim element: *com* es programarà l'aplicació. Aquest últim és el més elaborat i el que s'ha de tenir més clar. S'ha de ser molt exacte a l'hora de definir aquestes funcions si no es vol augmentar la probabilitat d'error. Es començarà a programar quan s'hagin pensat totes les funcions detalladament. Aquest punt requereix un coneixement profund de les eines i llenguatges de programació.

— Un altre aspecte important per aconseguir un bon resultat en la programació és estructurar el temps pensant en cadascun dels elements anteriors, deixant sempre un marge de temps per tots els errors que puguin sorgir. En aquest cas, en partir de zero tant pel que fa a l'obtenció de la informació com pel que fa a la programació, no s'han seguit aquests passos, i ha estat necessari dedicar molt més temps a cada apartat, fet que ha alentit el procés.

Aquest treball ha permès aprendre a utilitzar Android Studio i a programar amb llenguatge Java, obtenint el coneixement suficient per crear altres aplicacions. També ha permès veure i entendre el funcionament logístic d'una empresa.

## **Bibliografia**

<http://aprenderaprogramar.com/index.php?option=com\_content&view=article&id=35&Itemid=77> — <http://searchsoftwarequality.techtarget.com/definition/ program> — <http://www.androidcurso.com/index.php/tutoriales-android-fundamentos/42-unidad-9-almacenamiento-de-datos/309-bases-de-datos> — <http:// www.aprendeandroid.com/l3/fundamentos\_bucles.htm> — <http://www.benito.com/ es/> — <http://www.definicionabc.com/tecnologia/programacion.php> — <http:// www.javaya.com.ar/androidya/androidstudioya/> — <http://www.javaya.com.ar/ androidya/androidstudioya/> — <https://juncalcepeda.wordpress.com/2011/06/25/ concatenar-cadenas-en-java/> — <https://www.youtube.com/watch?v=bass-eT9sGI> — <https://www.youtube.com/watch?v=Zjb8CBj-sy0>.